# C\_HANATEC142<sup>Q&As</sup>

SAP Certified Technology Associate - SAP HANA (Edition 2014)

### Pass SAP C\_HANATEC142 Exam with 100% Guarantee

Free Download Real Questions & Answers PDF and VCE file from:

https://www.leads4pass.com/c\_hanatec142.html

### 100% Passing Guarantee 100% Money Back Assurance

Following Questions and Answers are all new published by SAP Official Exam Center

Instant Download After Purchase

100% Money Back Guarantee

😳 365 Days Free Update

Leads4Pass

800,000+ Satisfied Customers

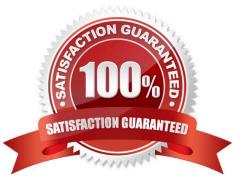

## Leads4Pass

#### **QUESTION 1**

What is the recommended approach by SAP when loading tables into SAP HANA from SAP ERP via Data Services?

Please choose the correct answer.

- A. Use open hub
- B. Use the data staging server
- C. Use the ABAP application tier
- D. Use the Replication Server

Correct Answer: C

#### **QUESTION 2**

Which of the following must you implement for high availability in an SAP HANA production system? There are 3 correct answers to this question.

- A. A name server on one active node
- B. Index server processes on all nodes
- C. Shared file system for all nodes
- D. Data replication to the standby nodes
- E. A statistics server on one active node

Correct Answer: BCE

#### **QUESTION 3**

A long-running SQL query issued by an SAP NetWeaver work process also seems to use a lot of system

resources.

How can you find out which ABAP module and which SAP NetWeaver user called the query?

Please choose the correct answer.

A. - Open Transaction Process Overview (SM50) in the SAP NetWeaver system

-Sort the list by CPU time

-Select the top entry

-Check the User and Report columns

#### Leads4Pass https://www.leads4pass.com/c\_hanatec142.html 2024 Latest leads4pass C\_HANATEC142 PDF and VCE dumps Download

B. - Go to the Performance tab of SAP HANA studio
-Check the System load diagram
C. - Open Transaction Global Work Process Overview (SM66) in the SAP NetWeaver system
-Sort the list by CPU time
-Select the top entry
D. - In SAP HANA studio, check the session overview
-Identify the logical CONNECTION ID for the SAP NetWeaver work process
-Check the columns APPLICATIONSOURCE and APPLICATIONUSER
Correct Answer: D

#### **QUESTION 4**

Which of the following are required to enable SAP HANA high availability? There are 2 correct answers to this question.

- A. SAP HANA distributed systems
- B. SUSE Linux Enterprise High Availability Extension
- C. Redundant storage and network
- D. High-performance computing clustering for Linux

Correct Answer: AC

#### **QUESTION 5**

When you transport objects between SAP HANA systems using the Change and Transport System (CTS),

you want to create and release the transport requests manually.

Which transport strategy should you choose?

Please choose the correct answer.

Choose one:

- A. WBO\_GET\_REQ\_STRATEGY = Tagged WBO\_REL\_REQ\_STRATEGY = Manual
- B. WBO\_GET\_REQ\_STRATEGY = Smart WBO\_REL\_REQ\_STRATEGY = Auto
- C. WBO\_GET\_REQ\_STRATEGY = Create WBO\_REL\_REQ\_STRATEGY = Auto
- D. WBO\_GET\_REQ\_STRATEGY = Smart WBO\_REL\_REQ\_STRATEGY = Manual

Correct Answer: A

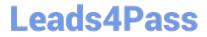

C HANATEC142 VCE Dumps C HANATEC142 Practice Test C HANATEC142 Braindumps